# COMP 110/L Lecture 9 THE THREE SUITE<br>
Mahdi Ebrahimi<br>
Some slides adapted from Dr. Kyle Dewey

Mahdi Ebrahimi

### Outline

- **Outline**<br>• Modulus (%) operator<br>• The boolean type
- **The boolean type**
- if / else
	- Testing approaches with  $if / else$

### Modulus (%) Operator

# Modulus (%) Operator<br>the remainder after division is performed on ints. Modulus (%) Operator<br>Gets the remainder after division is performed on ints.

### Modulus (%) Operator<br>the remainder after division is performed on <code>ints.  $\Big\|$ </sup></code> Modulus ( $\frac{6}{6}$ ) Operator<br>Gets the remainder after division is performed on ints.  $\text{us } (\frac{6}{6})$  Operator<br>
er after division is performed on ints.<br>
int x = 5 / 2;

### Modulus (%) Operator<br>the remainder after division is performed on <code>ints.  $\Big\|$ </sup></code> Modulus ( $\frac{6}{6}$ ) Operator<br>Gets the remainder after division is performed on ints. **ILIS (%) Operator**<br>
Per after division is performed on ints.<br>
int  $x = 5 / 2$ ;<br>  $x: 2$  $(\frac{6}{6})$  Operator<br>  $x \text{ division is performed on int}$ <br>  $x = 5 / 2;$ <br>  $x : 2$

$$
int x = 5 / 2;
$$

**lus** 
$$
(\frac{6}{6})
$$
 **Operator**  
ler after division is performed on ints.  
  
 $int x = 5 / 2;$   
  
 $x: 2$  2 remainder 1

**Modulus** 
$$
(\frac{6}{6})
$$
 **Operator**  
Gets the remainder after division is performed on ints.  
int  $x = 5 / 2$ ;  
 $x: 2$  2 remainder 1  
int  $x = 5 / 8 / 2$ ;  
 $x = 5 / 8 / 2$ 

**Modulus** 
$$
(\frac{6}{6})
$$
 **Operator**  
Gets the remainder after division is performed on ints.  
int  $x = 5 / 2$ ;  
 $x: 2$  2 remainder 1  
int  $x = 5 / 8 / 2$ ;  
 $x: 1$  2 remainder 1

### Modulus (%) Operator<br>the remainder after division is performed on <code>ints.  $\Big\|$ </sup></code> Modulus ( $\frac{6}{6}$ ) Operator<br>Gets the remainder after division is performed on ints.  $\text{us } (\frac{6}{6})$  Operator<br>
er after division is performed on ints.<br>
int  $x = 1 / 2$ ;

### Modulus (%) Operator<br>the remainder after division is performed on <code>ints.  $\Big\|$ </sup></code> Modulus ( $\frac{6}{6}$ ) Operator<br>Gets the remainder after division is performed on ints. **ILIS (%) Operator**<br>
Per after division is performed on ints.<br>
int  $x = 1 / 2$ ;<br>  $x: 0$  $(\frac{6}{6})$  Operator<br>  $x \text{ division is performed on int}$ <br>  $x = 1 / 2;$ <br>  $x: 0$

$$
int x = 1 / 2;
$$
  

$$
x \cdot 0
$$

| llus $(\frac{9}{0})$ Operator                    |               |
|--------------------------------------------------|---------------|
| der after division is performed on <u>ints</u> . |               |
| int x = 1 / 2;                                   |               |
| x: 0                                             | 0 remainder 1 |

# Modulus (%) Operator<br>the remainder after division is performed on <code>ints.  $\Big\|$ </sup></code>

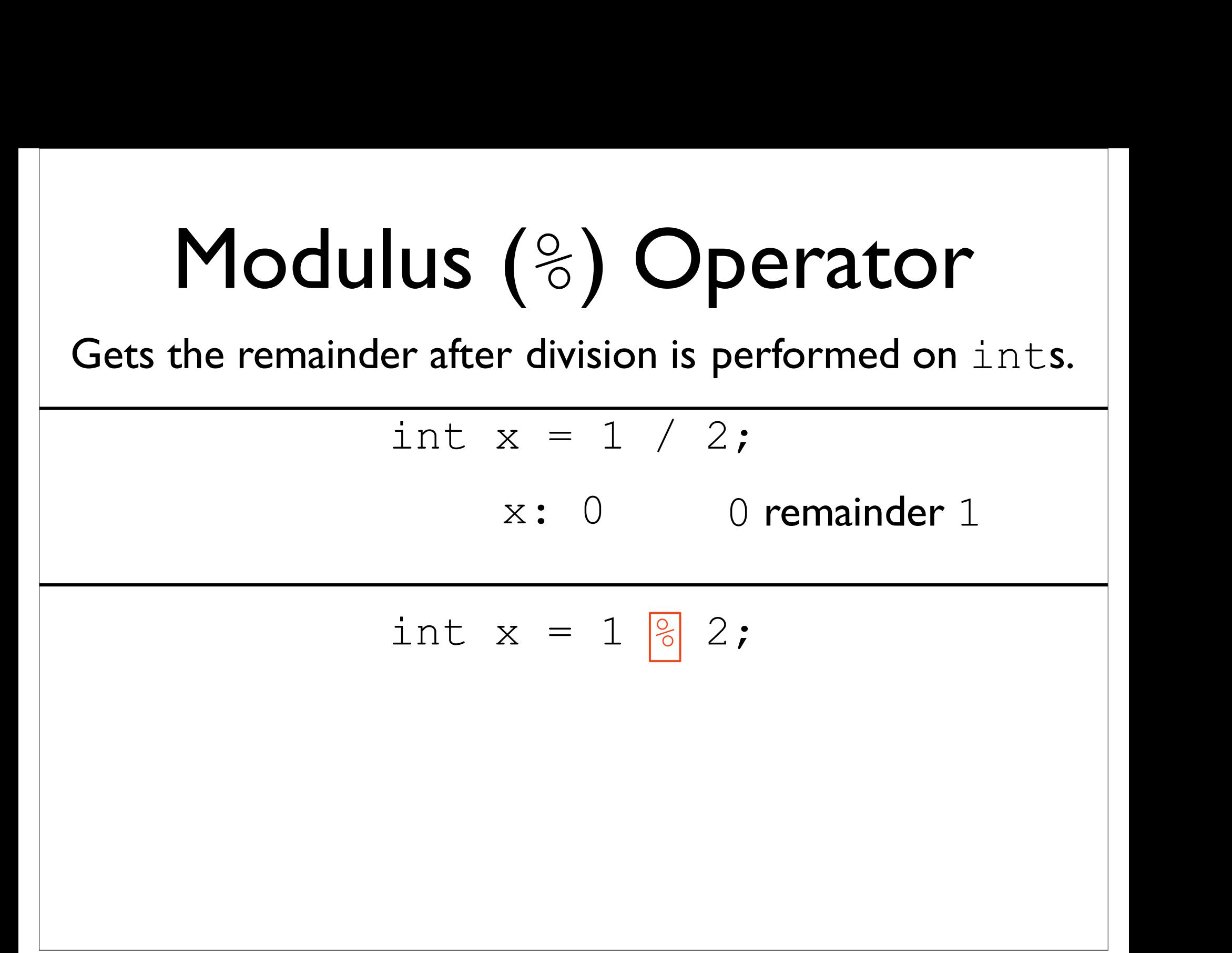

**Modulus** 
$$
(\frac{6}{6})
$$
 **Operator**  
Gets the remainder after division is performed on ints.  
int  $x = 1 / 2$ ;  
 $x: 0$  0 remainder 1  
int  $x = 1 / \frac{8}{1}$  2;  
 $x: 1$ 

# Modulus (%) Operator<br>the remainder after division is performed on <code>ints.  $\Big\|$ </sup></code>

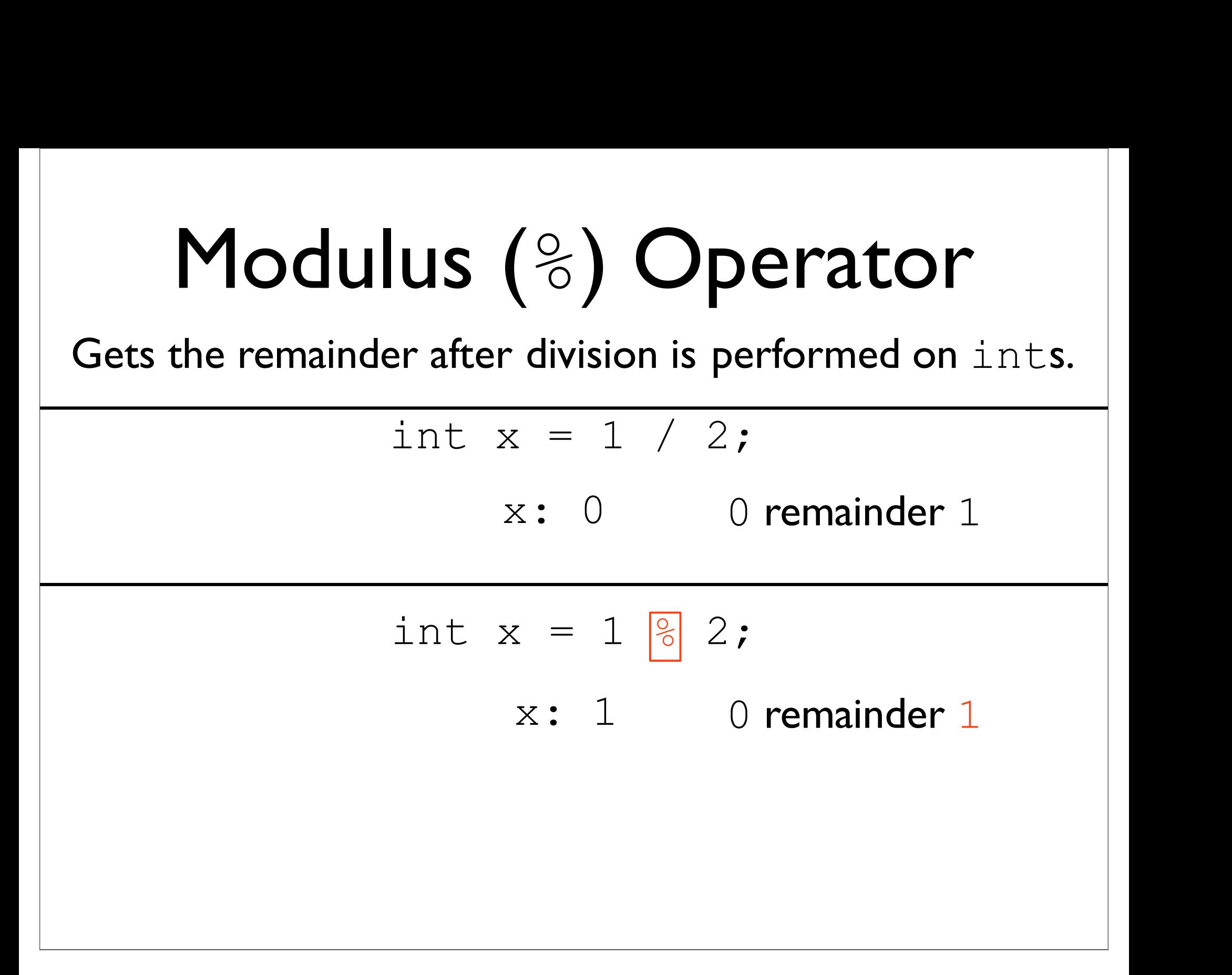

### Example: ModExample.java

#### Arithmetic Operators

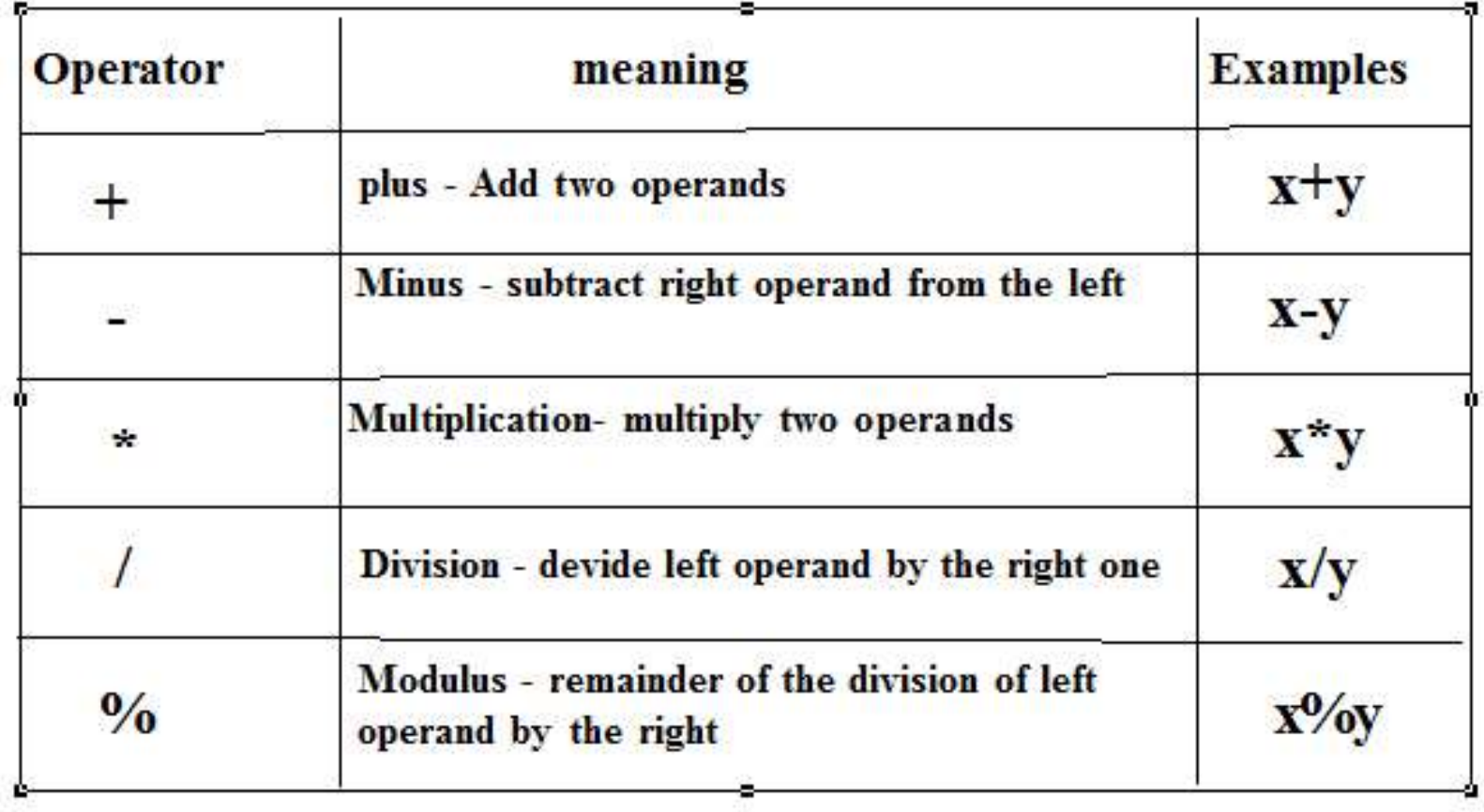

#### **Syntax and semantics**

• Addition, subtraction: + and -, int and double int  $x = 21 + 4$ ;  $(x = 25)$ double  $y = 14.1-2$ ;  $(y = 12.1)$ • Multiplication: \*, int and double int  $x = 21*4;$  $(x = 84)$ double  $y = 14.1*2.5$ ; ( $y = 35.25$ ) • Division: /, different for int and double int  $x = 21/4$ ;  $(x = 5)$ double  $y = 21/4$ ;  $(y = 5.0)$ double  $y = 21/4.0$ ;  $(y = 5.25)$ • Modulus: %, only for int int  $x = 2184$ ;  $(x = 1)$ 

#### **Operator precedence**

- $\bullet$  Evaluate  $a + b \cdot c$ 
	- multiplication first?
	- addition first?
- $a + (b * c)$
- $(a + b) * c$
- Java solves this problem by assigning priorities to operators (operator precedence)
	- operators with high priority are evaluated before operators with low priority
	- operators with equal priority are evaluated left to right

**Operator priority** (highest to lowest)

 $\frac{8}{5}$ 

$$
\begin{array}{cc} 1. & () \\ 2. & * \end{array}
$$

$$
3. + \cdot
$$

$$
4. =
$$

#### When in doubt, use parentheses

- $a + b * c = a + (b * c)$ 
	- because  $\star$  has higher priority than +
- To first perform the + operation we need to use parentheses

 $- (a + b) * c$ 

- If in any doubt use extra parentheses to ensure the correct order of evaluation
	- parentheses are free!
	- cause no extra work for the computer when the program is executing
	- only make it easier for you to work out what is happening

#### **Examples**

- Java adheres to traditional order of operations
- $\bullet$  \* and / have higher priority than + and int  $x = 3 + 5 * 6$ ;  $(x = 33)$ int  $y = (3 + 5) * 6;$  $(y = 48)$
- Parentheses are free, use them liberally int  $z = ((3 + 5) * (6))$ ;  $(z = 48)$
- ◆ Equal priority operations are evaluated left-to-right in the absence of parentheses

int  $w = 3 * 4 / 2 * 6$ ;  $(w = 36)$ int  $x = 3 * 4 / (2 * 6)$ ;  $(x = 1)$ int  $y = 3 * 4 + 2 * 6$ ; (y = 24) int  $z = 3 * (4 + 2) * 6$ ;  $(z = 108)$ 

#### boolean

#### boolean

- 
- boolean<br>• Represents the *truth value* of a question<br>• Only two possible values: true and false boolean<br>• Represents the *truth value* of a question<br>• Only two possible values: true and false

#### boolean

- 
- boolean<br>• Represents the *truth value* of a question<br>• Only two possible values: true and false boolean<br>• Represents the *truth value* of a question<br>• Only two possible values: true and false boolean<br>
where of a question<br>
boolean x = true;<br>
boolean x = true;

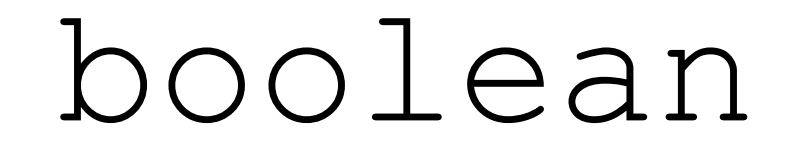

- 
- boolean<br>• Represents the *truth value* of a question<br>• Only two possible values: true and false boolean<br>• Represents the *truth value* of a question<br>• Only two possible values: true and false ents the *truth value* of a question<br>
wo possible values: true and false<br>
boolean x = true;<br>
boolean y = false;

boolean x = true;

### Comparisons **Comparisons**<br>boolean is useful for *arithmetic comparisons* **Comparisons**<br>boolean is useful for *arithmetic comparisons*<br>boolean a = 5 > 1; // sets a to true

### Comparisons  $$ **Comparisons**<br>boolean is useful for *arithmetic comparisons*<br>boolean  $a = 5 > 1$ ; // sets a to true<br>boolean  $b = 5 < 1$ ; // sets b to false

**COMPATISONS**<br>boolean is useful for *arithmetic comparisons*<br>boolean  $a = 5 > 1$ ; // sets a to true<br>boolean  $b = 5 < 1$ ; // sets b to false

### Comparisons  $$ **Comparisons**<br>boolean is useful for *arithmetic comparisons*<br>boolean  $a = 5 > 1$ ; // sets a to true<br>boolean  $b = 5 < 1$ ; // sets b to false

**COMPATISONS**<br>boolean is useful for *arithmetic comparisons*<br>boolean a = 5 > 1; // sets a to true<br>boolean b = 5 < 1; // sets b to false<br>boolean c = 5 <= 5; // sets c to true

boolean a =  $5 > 1$ ; // sets a to true<br>boolean b =  $5 < 1$ ; // sets b to false<br>boolean c =  $5 < = 5$ ; // sets c to true

### Comparisons  $$ **Comparisons**<br>boolean is useful for *arithmetic comparisons*<br>boolean  $a = 5 > 1$ ; // sets a to true<br>boolean  $b = 5 < 1$ ; // sets b to false

**COMPATISONS**<br>boolean is useful for *arithmetic comparisons*<br>boolean a = 5 > 1; // sets a to true<br>boolean b = 5 < 1; // sets b to false<br>boolean c = 5 <= 5; // sets c to true

boolean a =  $5 > 1$ ; // sets a to true<br>boolean b =  $5 < 1$ ; // sets b to false<br>boolean c =  $5 < = 5$ ; // sets c to true<br>boolean d =  $6 > = 5$ ; // sets d to true boolean b = 5 < 1; // sets b to false<br>boolean c = 5 <= 5; // sets c to true<br>boolean d = 6 >= 5; // sets d to true

### Comparisons **Comparisons**<br>boolean is useful for *arithmetic comparisons* **Comparisons**<br>boolean is useful for *arithmetic comparisons*<br>boolean e = 5 == 5; // sets e to true

**Comparisons**<br>boolean is useful for *arithmetic comparisons*<br>boolean e =  $5 == 5$ ; // sets e to true<br>boolean f =  $5 == 6$ ; // sets f to false **Comparisons**<br>boolean is useful for *arithmetic comparisons*<br>boolean  $e = 5 == 5$ ; // sets e to true<br>boolean  $f = 5 == 6$ ; // sets  $f$  to false

**Comparisons**<br>boolean is useful for *arithmetic comparisons*<br>boolean e =  $5 == 5$ ; // sets e to true<br>boolean f =  $5 == 6$ ; // sets f to false **Comparisons**<br>boolean is useful for *arithmetic comparisons*<br>boolean e = 5 == 5; // sets e to true<br>boolean f = 5 == 6; // sets f to false<br>boolean g = 5 != 5; // sets g to false boolean e = 5 == 5; // sets e to true<br>boolean e = 5 == 6; // sets e to true<br>boolean f = 5 == 6; // sets f to false<br>boolean g = 5 != 5; // sets g to false

**Comparisons**<br>boolean is useful for *arithmetic comparisons*<br>boolean e =  $5 == 5$ ; // sets e to true<br>boolean f =  $5 == 6$ ; // sets f to false **Comparisons**<br>boolean is useful for *arithmetic comparisons*<br>boolean e = 5 == 5; // sets e to true<br>boolean f = 5 == 6; // sets f to false<br>boolean g = 5 != 5; // sets g to false boolean e = 5 == 5; // sets e to true<br>boolean e = 5 == 6; // sets e to true<br>boolean f = 5 == 6; // sets f to false<br>boolean g = 5 != 5; // sets g to false<br>boolean h = 5 != 6; // sets h to true boolean e = 5 == 5; // sets e to true<br>boolean f = 5 == 6; // sets f to false<br>boolean g = 5 != 5; // sets g to false<br>boolean h = 5 != 6; // sets h to true Relational Operators - Relational operators are used to compare the value of operands (expressions) to produce a logical value. A logical value is either true or false.

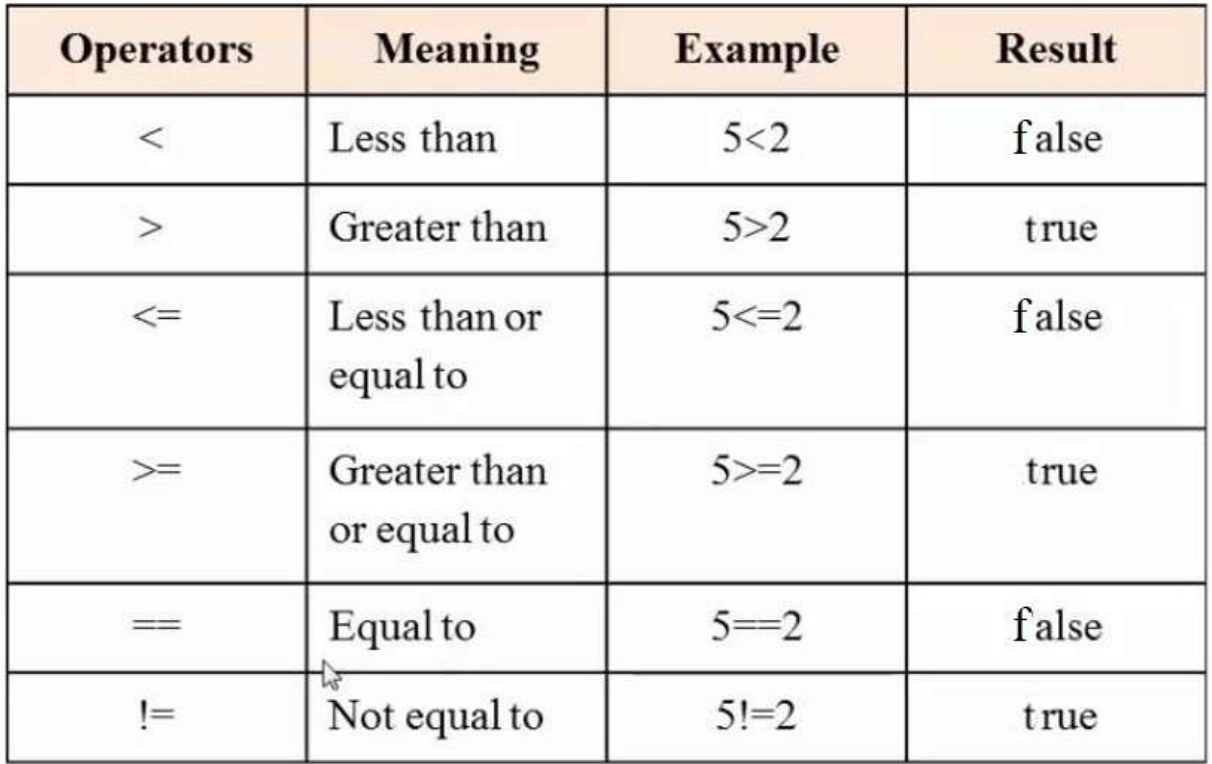

# String Concatentaion ng Concatentaion<br>Works as you might expect

### **String Concatentaion**

Works as you might expect

true + "foo"

### **String Concatentaion**

Works as you might expect

true + "foo" "truefoo"

### String Concatentaion **ng Concatentaion**<br>Works as you might expect<br>true + "foo" Concatentaion<br>
ks as you might expect<br>
true + "foo"<br>
"truefoo"

"truefoo" ks as you might expect<br>
true + "foo"<br>
"truefoo"<br>
"bar" + false

### String Concatentaion **ng Concatentaion**<br>Works as you might expect<br>true + "foo" Concatentaion<br>
ks as you might expect<br>
true + "foo"<br>
"truefoo"

"truefoo"

ks as you might expect<br>true + "foo"<br>"truefoo"<br>"bar" + false<br>"barfalse" "barfalse"

### Example: Comparisons.java

#### if/else

Used to conditionally execute code based on a boolean truth value

Used to conditionally execute code based on a boolean truth value

```
if (true) { 
  System.out.println("yes");
} else { 
  System.out.println("no");
}
```
Used to conditionally execute code based on a boolean truth value

```
if (true) { 
 System.out.println("yes");
} else { 
 System.out.println("no");
}
```
Prints yes

Used to conditionally execute code based on a boolean truth value

### if /else<br>used to conditionally execute code<br>based on a boolean truth value<br>if (5 < 2) {<br>System.out.println("yes");<br>} else { System.out.println("yes"); } else {

}

System.out.println("no");

Used to conditionally execute code based on a boolean truth value

### if /else<br>used to conditionally execute code<br>based on a boolean truth value<br>if (5 < 2) {<br>System.out.println("yes");<br>} else { System.out.println("yes"); } else { System.out.println("no"); }

Prints no

#### Example: IsGreaterThan5.java

### Example: MultipleReturn.java

### Testing Advice with<br>  $if / e$  ise if / else **Testing Advice with**<br>  $if / e$ lse<br>
• Ideally, for each if/else, have two tests<br>
• One for if the condition is true **Testing Advice with**<br>  $if / e$ lse<br>
Heally, for each if/else, have two tests<br>
• One for if the condition is true<br>
• Another for if the condition is false **IESLING AUVICE WILIT**<br>  $if \in I \in I$  Se<br>
leally, for each if  $I$  else, have two tests<br>
• One for if the condition is true<br>
• Another for if the condition is false

- -
	-

### Testing Advice with<br>  $if / e$  ise if / else **Testing Advice with**<br>  $if / e$ lse<br>
• Ideally, for each if/else, have two tests<br>
• One for if the condition is true **Testing Advice with**<br>  $if / e$ lse<br>
Heally, for each if/else, have two tests<br>
• One for if the condition is true<br>
• Another for if the condition is false **IESLING AUVICE WILM**<br>  $if / e$  is  $e$ <br>
leally, for each if  $t$  e is e, have two tests<br>
• One for if the condition is true<br>
• Another for if the condition is false

- -
	-

 $\bot$   $\bot$   $\prime$   $\in$   $\bot$   $\in$   $\bot$   $\in$   $\bot$   $\in$   $\bot$   $\in$   $\bot$   $\in$   $\bot$   $\in$   $\bot$   $\in$   $\in$   $\in$   $\in$   $\in$   $\infty$   $\in$   $\infty$   $\in$   $\infty$   $\in$   $\in$   $\infty$   $\in$   $\in$   $\infty$   $\in$   $\infty$   $\in$   $\infty$   $\in$   $\infty$   $\in$   $\infty$   $\in$   $\$ or each if / else, have two tests<br>for if the condition is true<br>ther for if the condition is false<br>m:which tests may be good for<br>testing absolute value?

### Testing Advice with<br>  $if / e$  ise if / else **Testing Advice with**<br>  $if / e$ lse<br>
• Ideally, for each if/else, have two tests<br>
• One for if the condition is true **Testing Advice with**<br>  $if / e$ lse<br>
Heally, for each if/else, have two tests<br>
• One for if the condition is true<br>
• Another for if the condition is false **IESLING AUVICE WILM**<br>  $if / e$  is  $e$ <br>
leally, for each if  $t$  e is e, have two tests<br>
• One for if the condition is true<br>
• Another for if the condition is false

- -
	-

Question:which tests may be good for or each if/else, have two tests<br>for if the condition is true<br>ther for if the condition is false<br>m:which tests may be good for<br>testing absolute value? • One for if the condition is true<br>• Another for if the condition is false<br>Question: which tests may be good for<br>testing absolute value?<br>A positive value and a negative value

#### Example: MultipleReturnTest.java